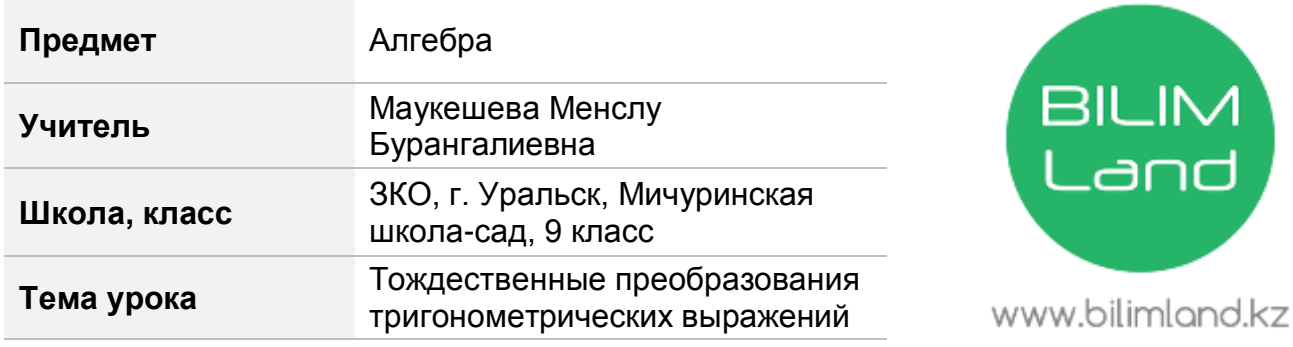

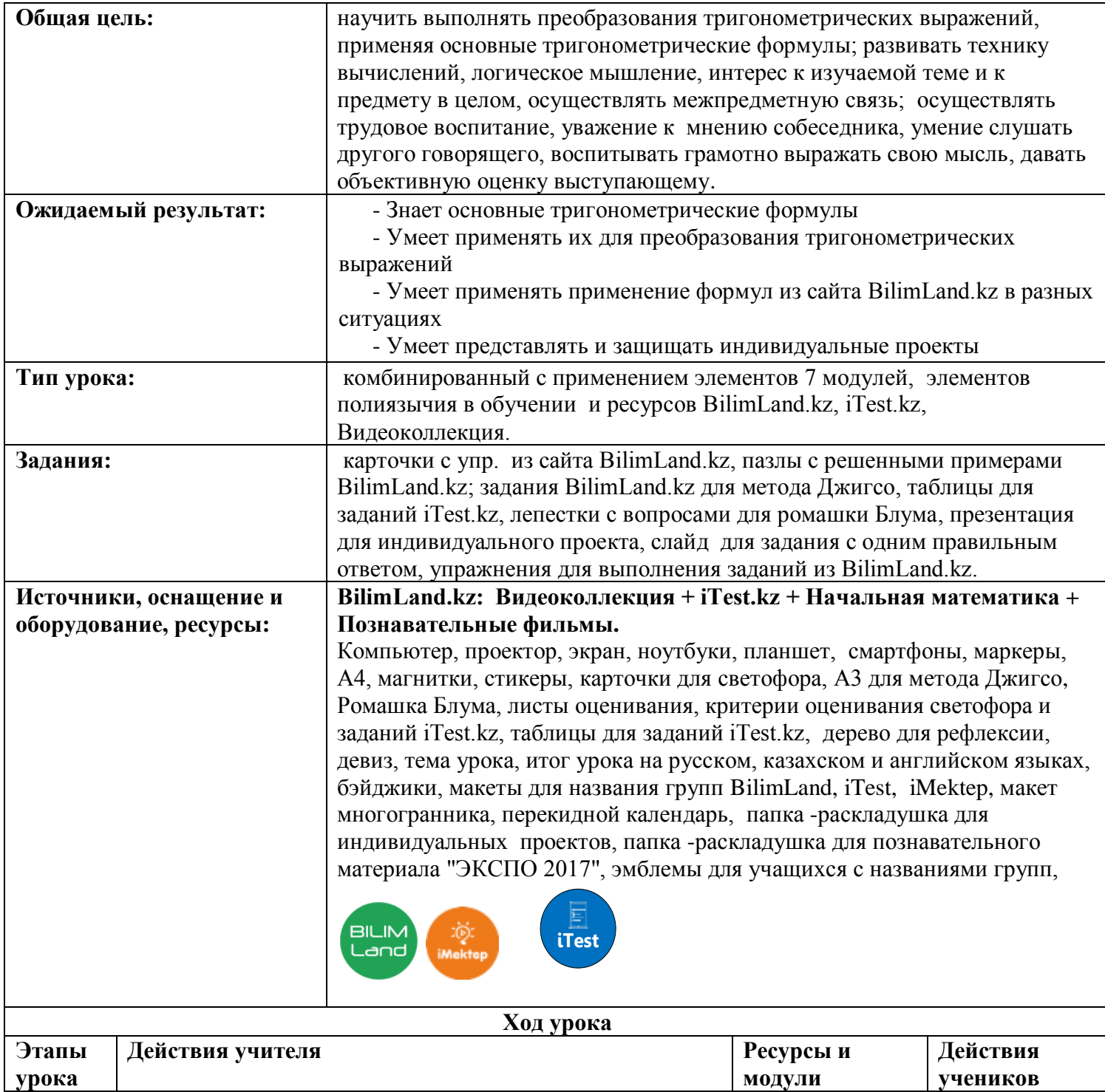

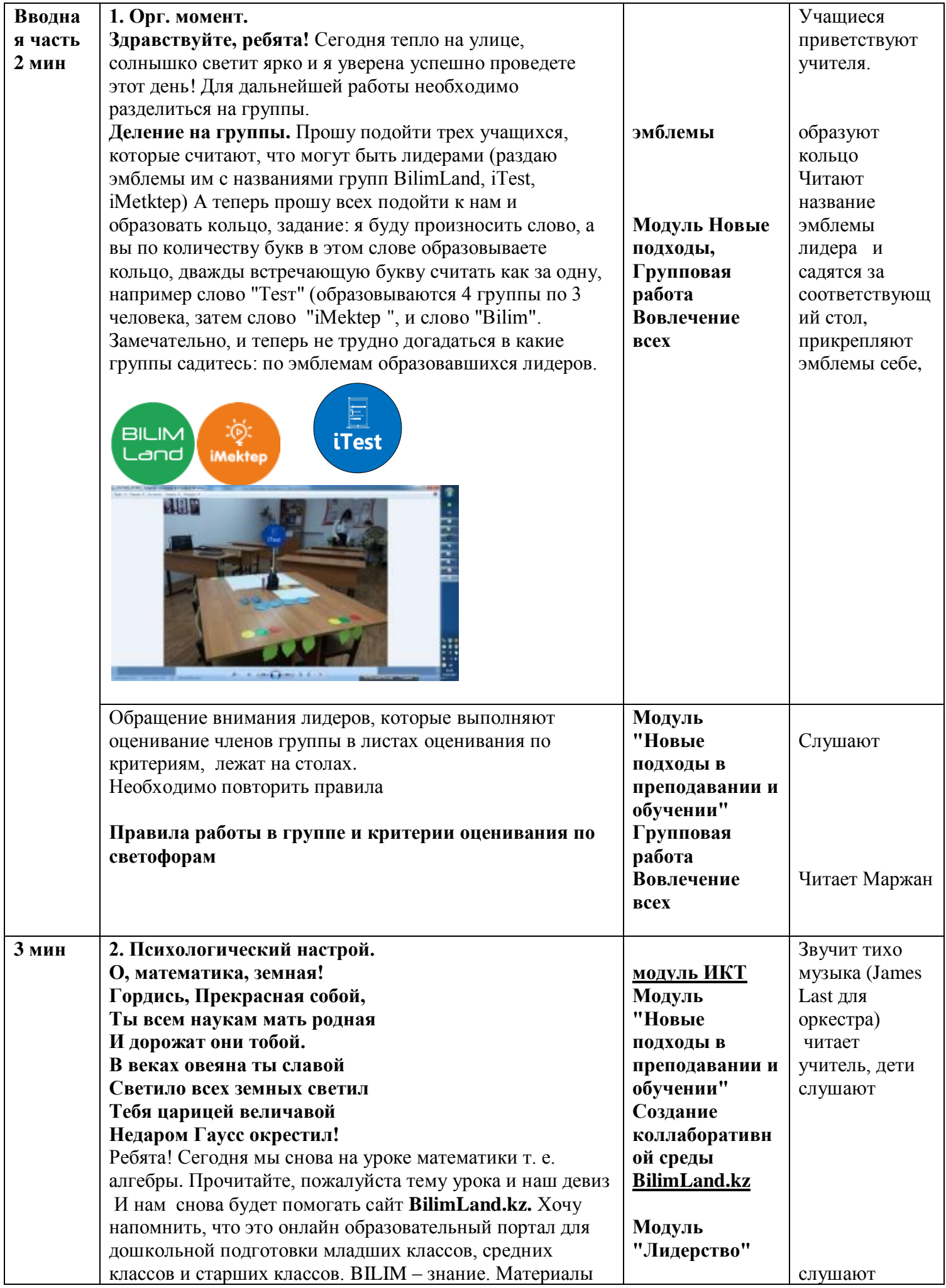

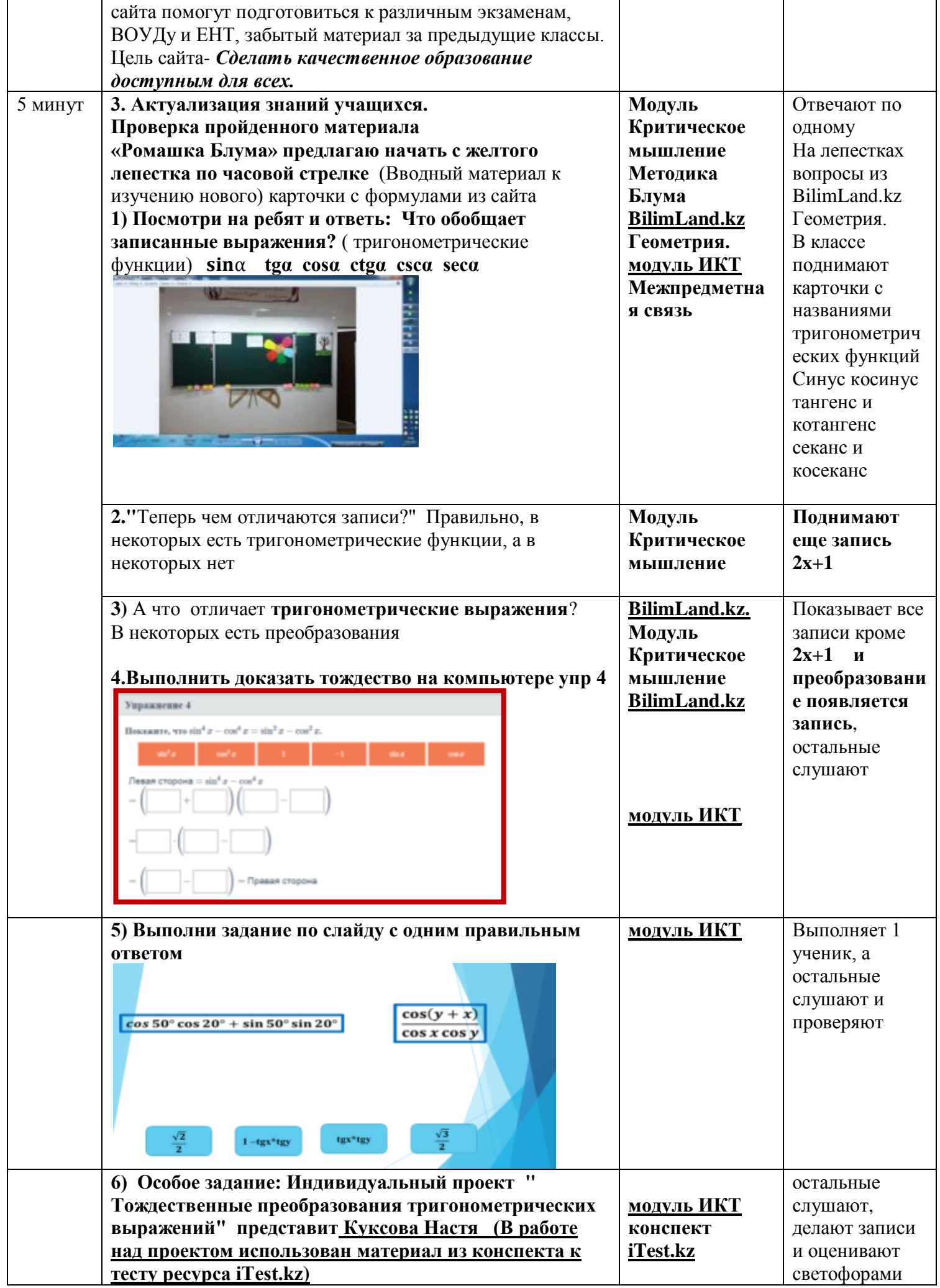

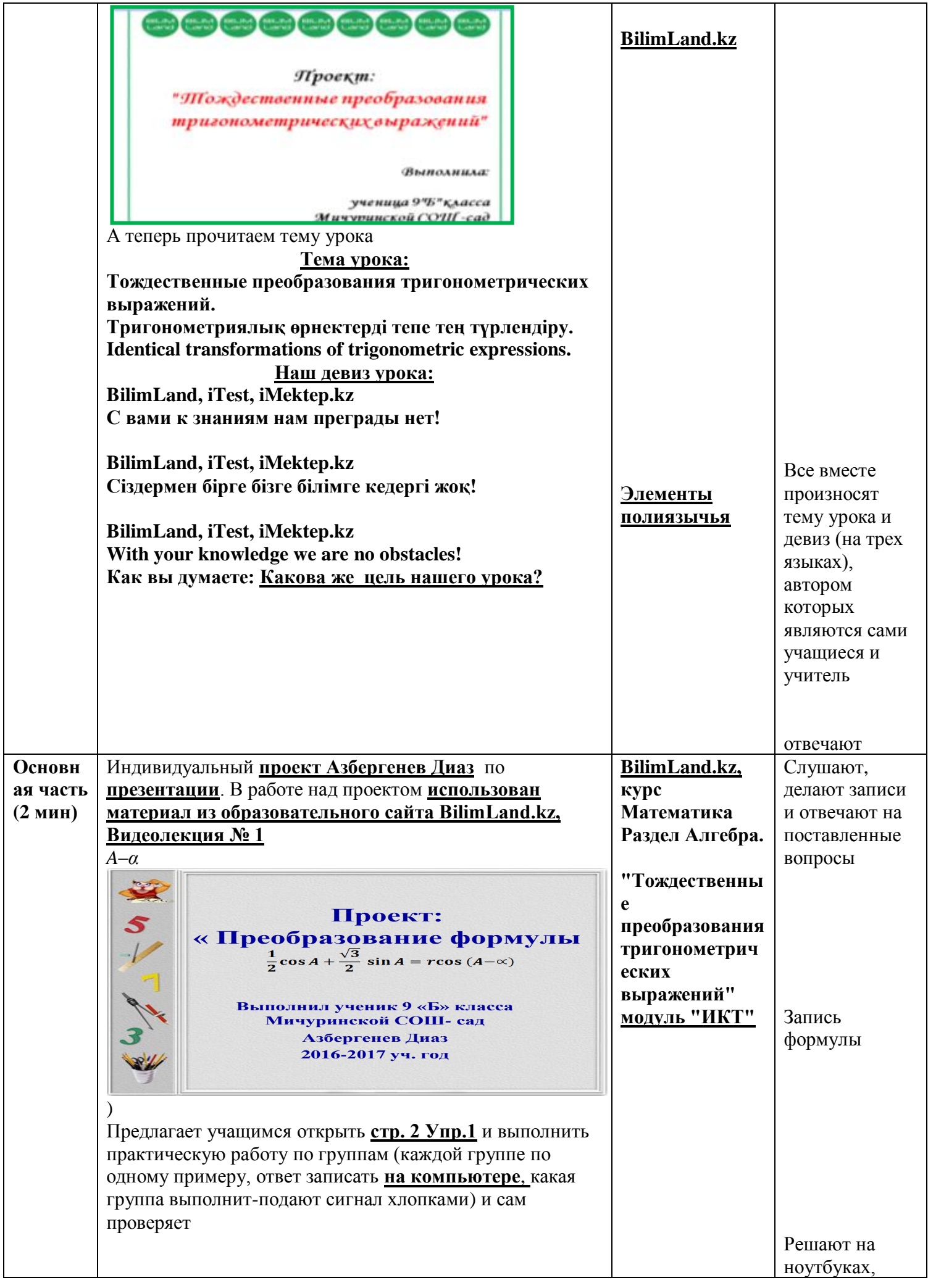

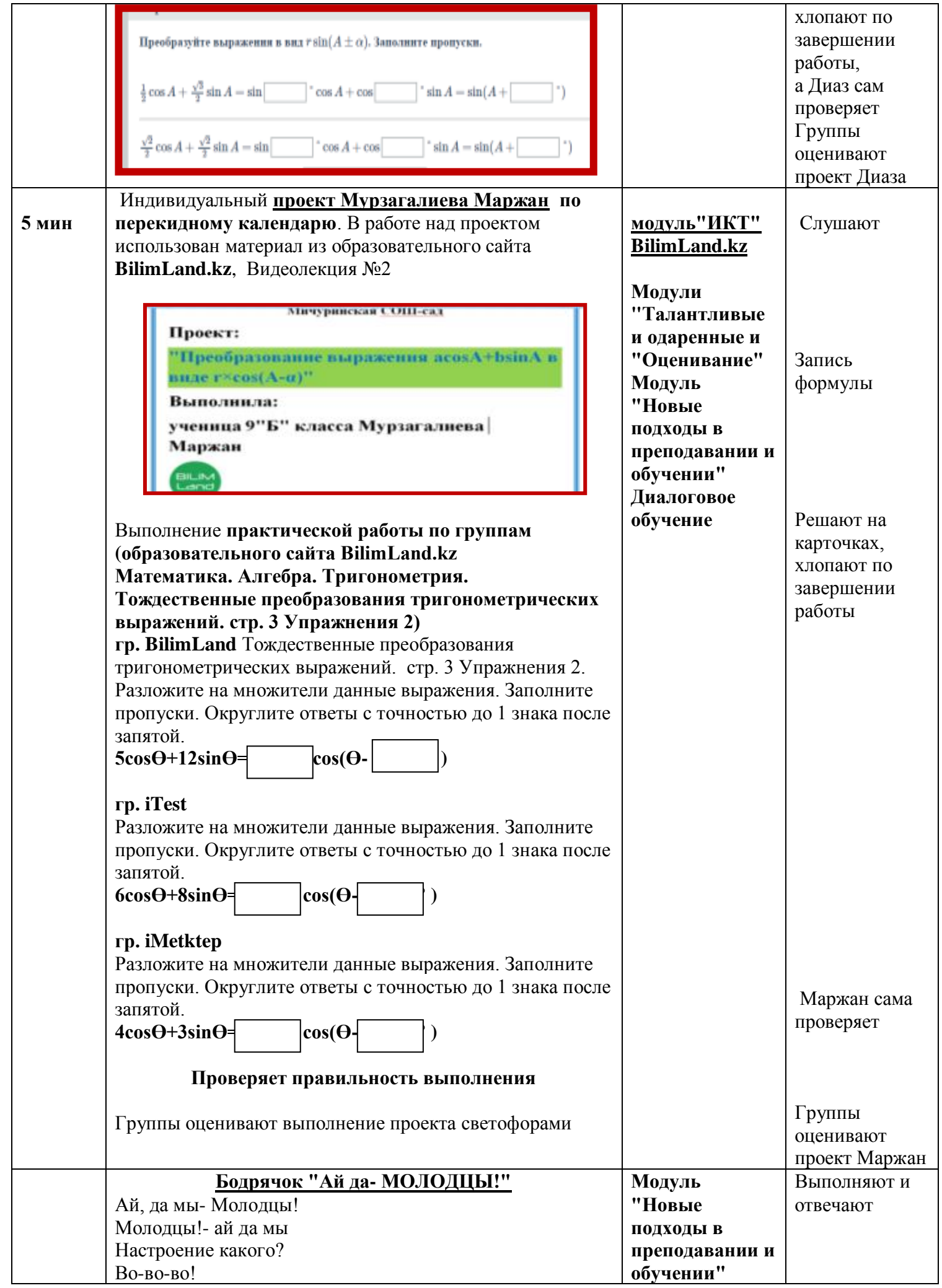

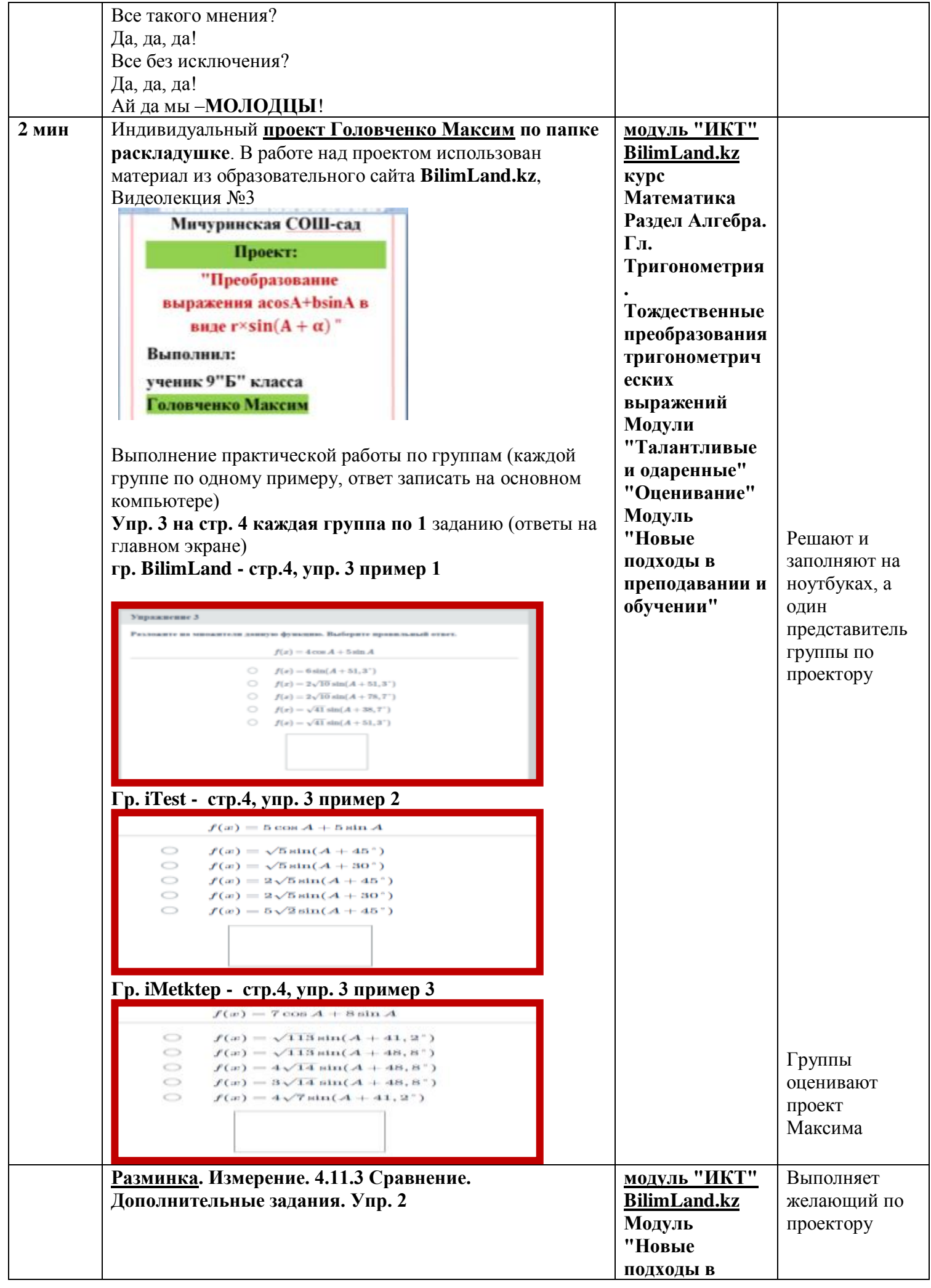

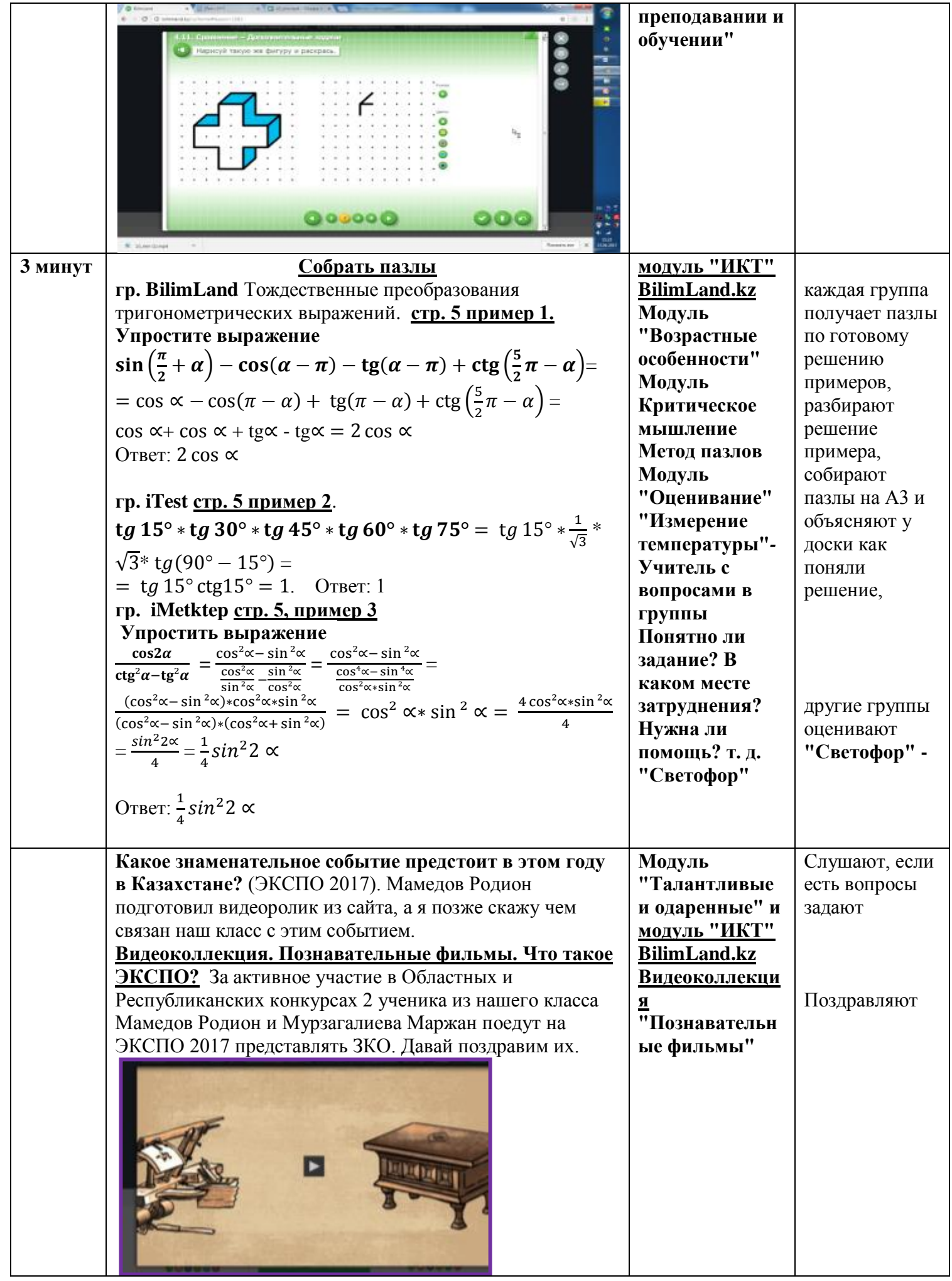

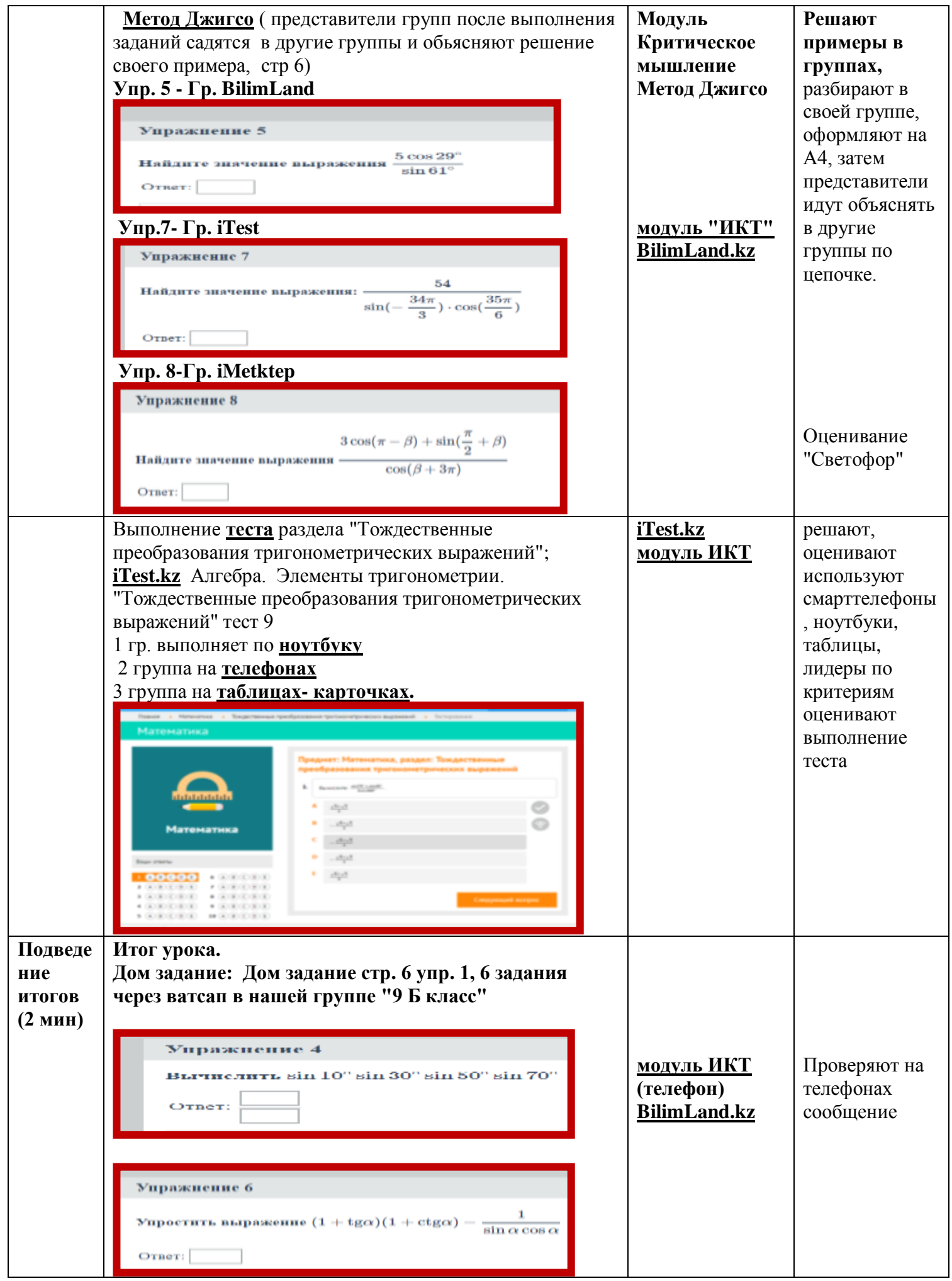

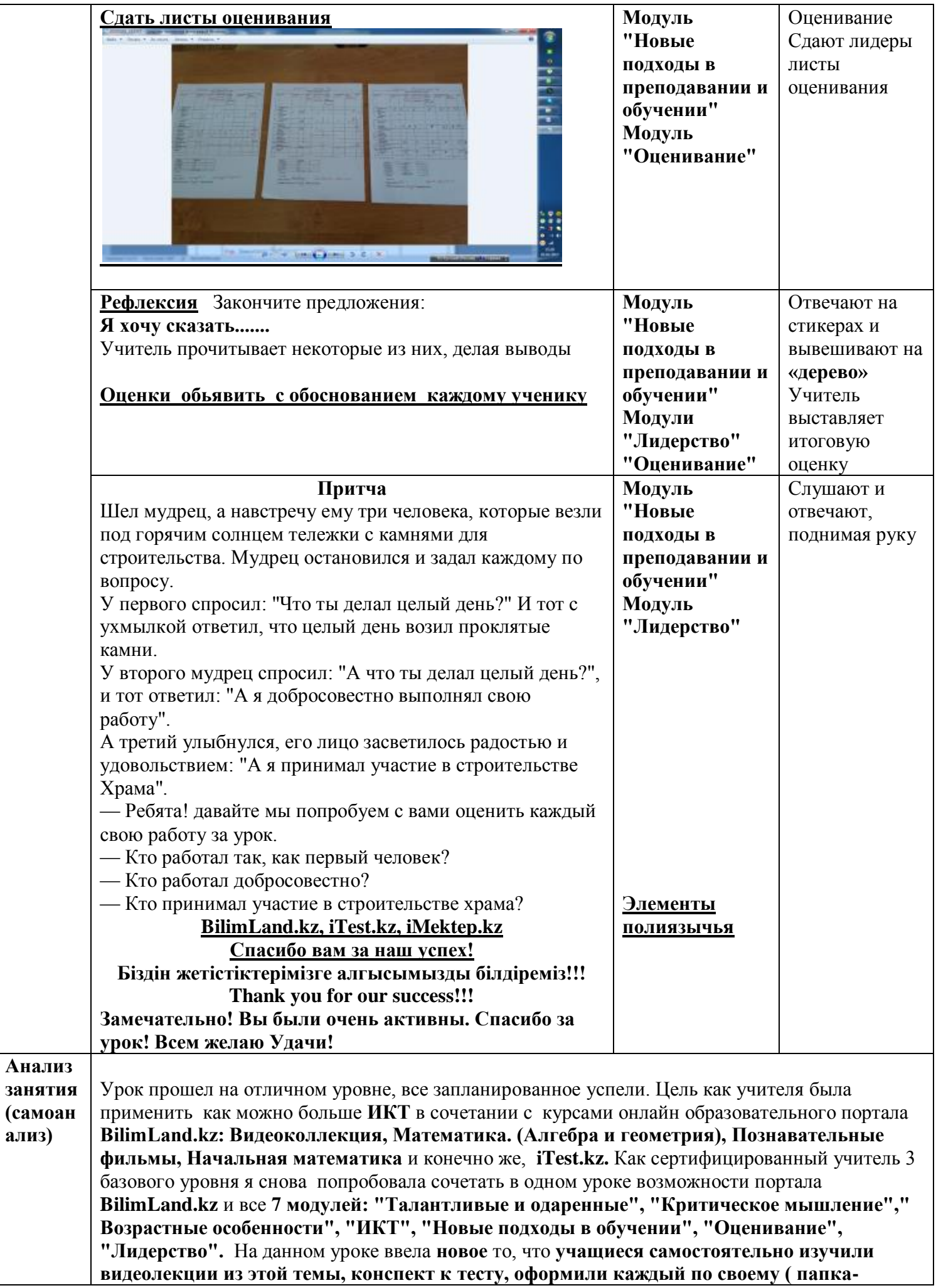

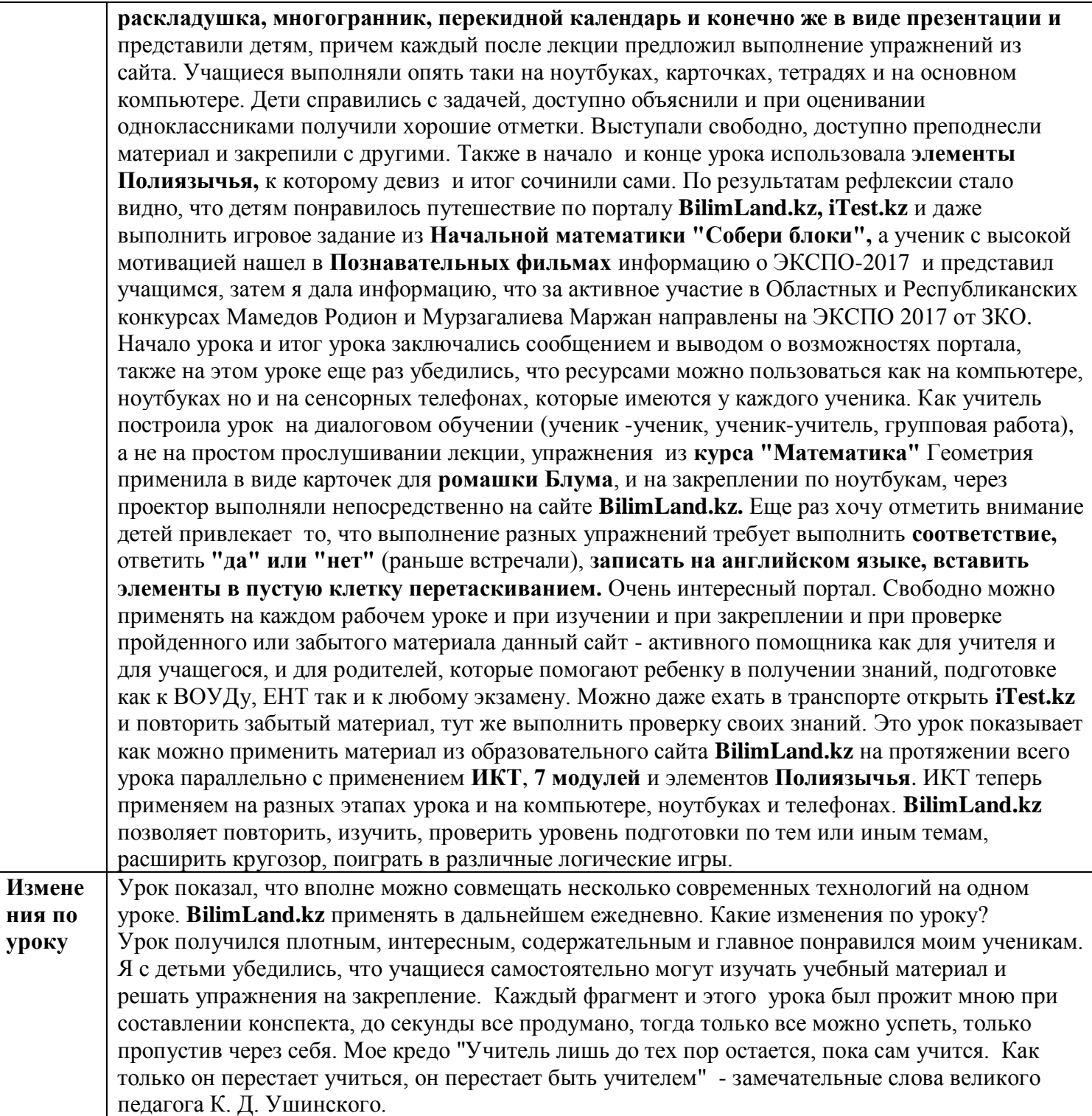

#### **Приложение № 1 Проект**

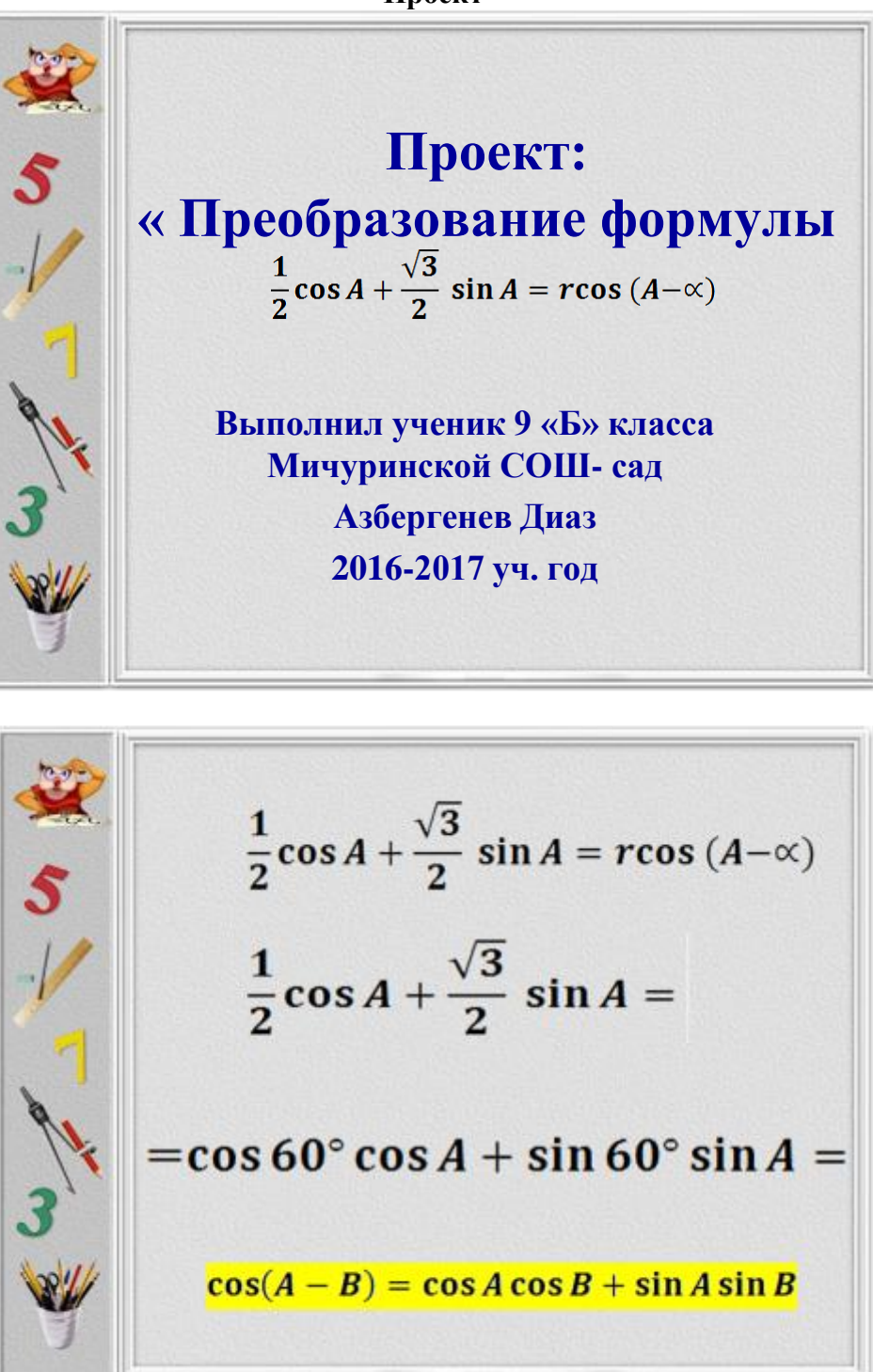

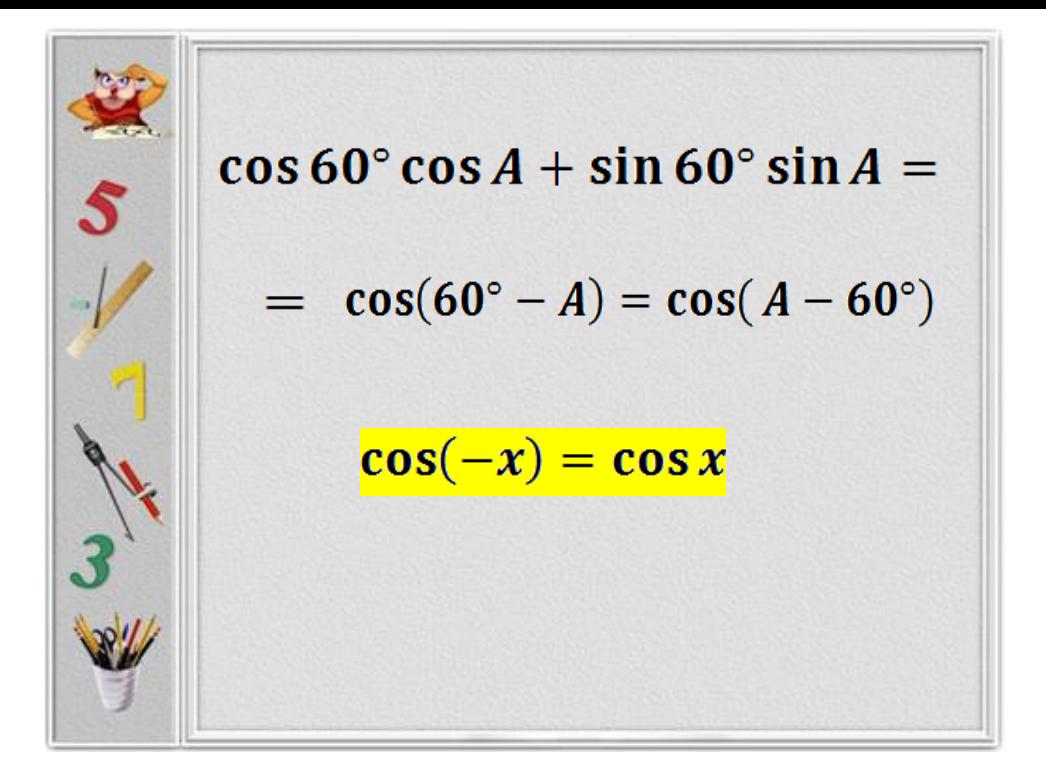

$$
\frac{1}{2}\cos A + \frac{\sqrt{3}}{2}\sin A = r\cos (A - \infty)
$$
  

$$
r = \sqrt{a^2 + b^2} \qquad \text{tg} = \frac{b}{a}; a \neq 0
$$
  

$$
\text{crp. 2 Vnp. 1}
$$

### **Приложение № 2 Правила работы в группе**

- **В группе все равны**
- **Все прислушиваются к мнению лидера и других членов группы**
- **Слово мастера – закон.**

# **Приложение № 3**

# **Критерии оценивания по светофору**

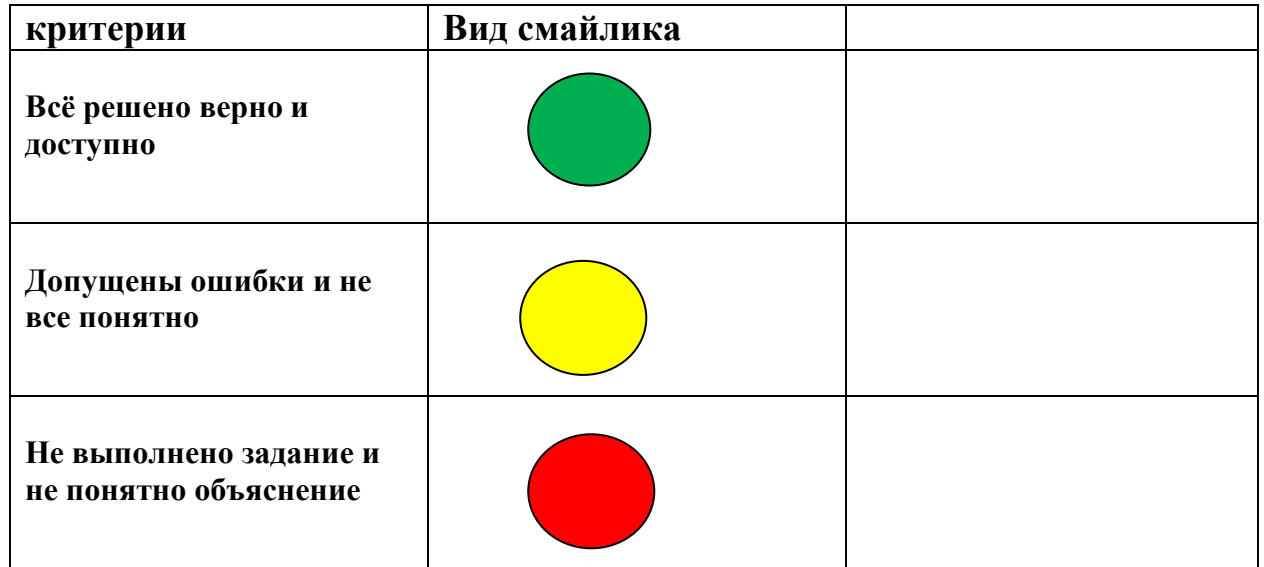

## **Приложение № 4**

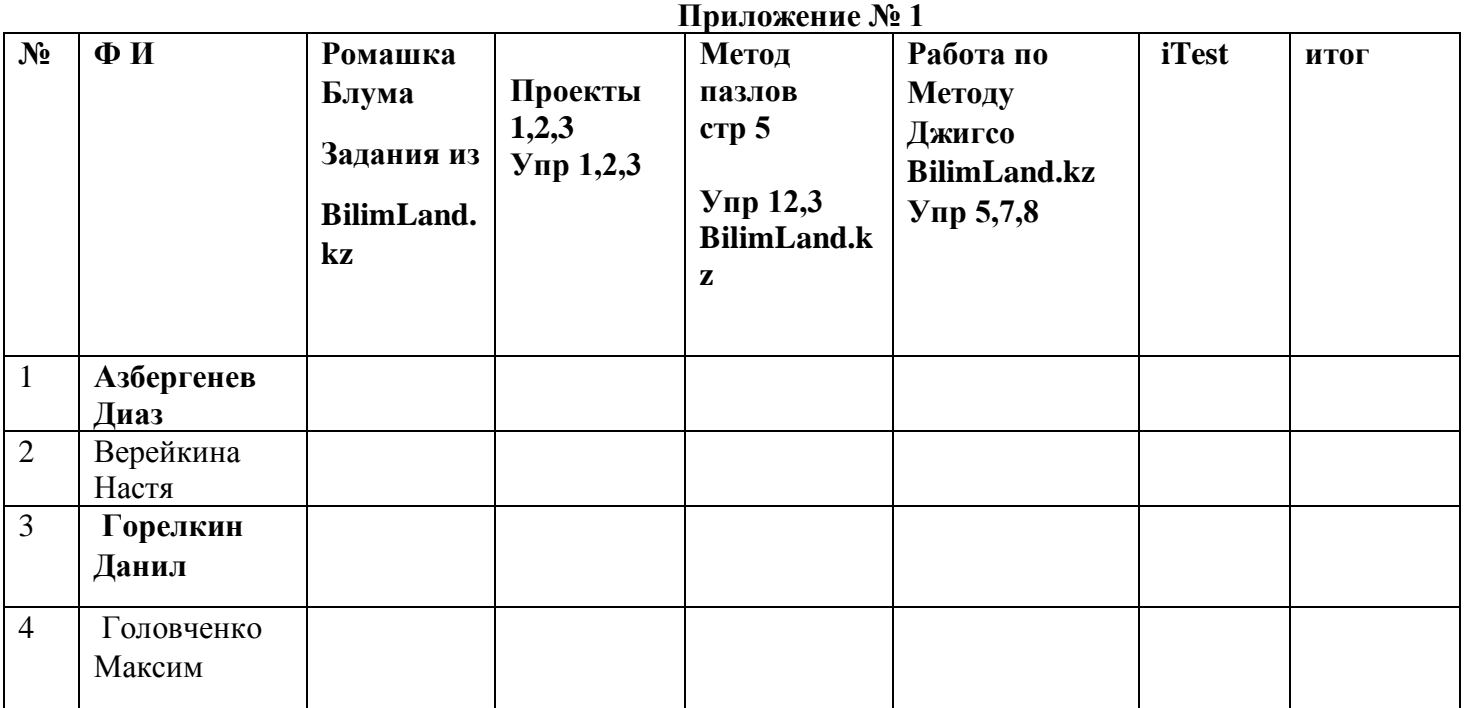

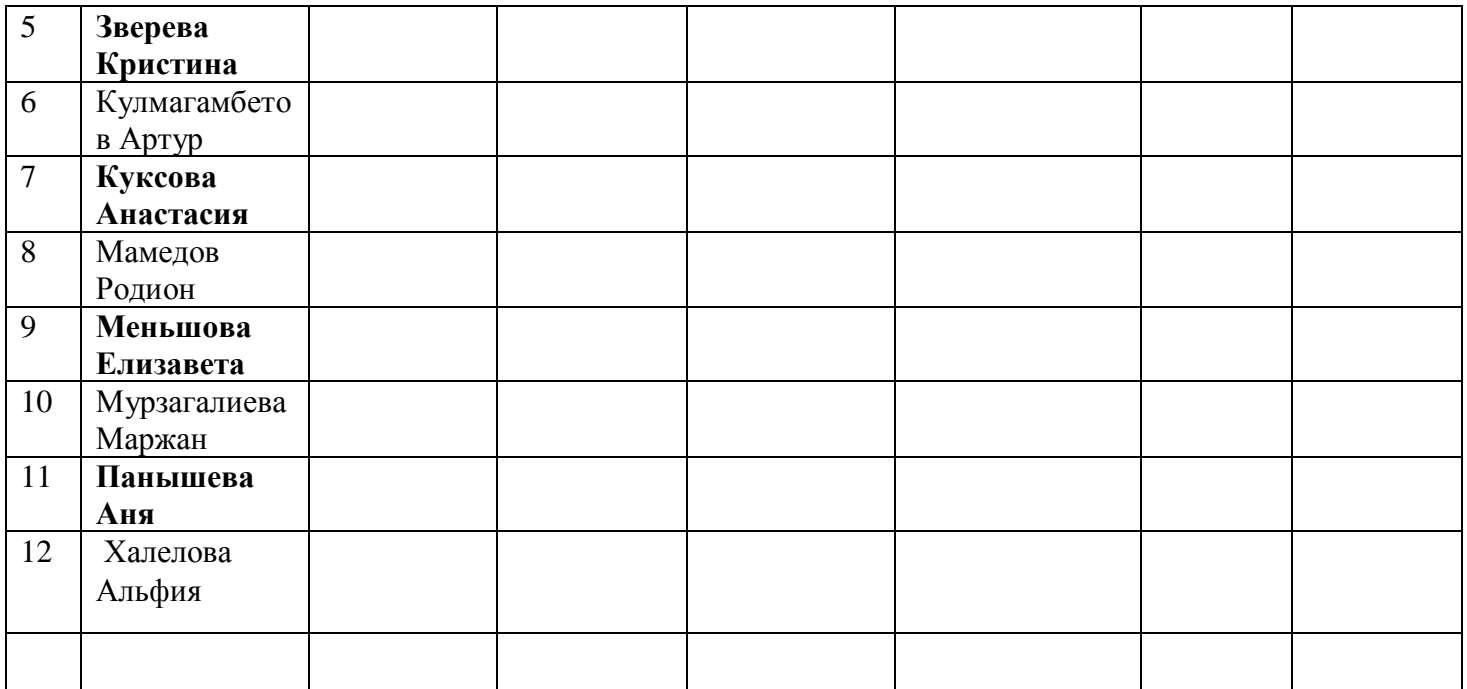

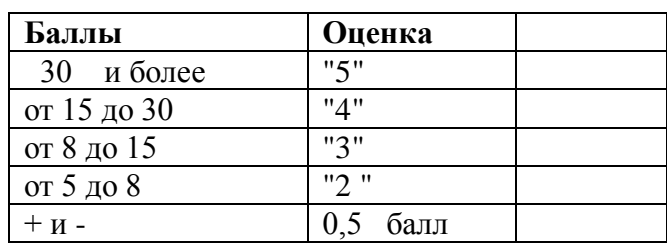

 $+ 1$  балл

- 0 баллов

**Лидер группы: Учитель математики: Маукешева М.Б.**

#### **Приложение № 5 Критерии оценивания выполнения теста**

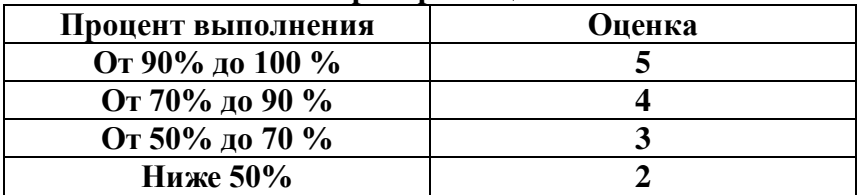

### **Приложение № 6**

**Тождественные преобразования тригонометрических выражений. Тригонометриялық өрнектерді тепе тең түрлендіру. Identical transformations of trigonometric expressions. Наш девиз урока:**

**BilimLand, iTest, iMektep.kz С вами к знаниям нам преграды нет! Сіздермен бірге бізге білімге кедергі жоқ! With your knowledge we are no obstacles!**

**Итог урока**

**BilimLand.kz iTest.kz iMektep.kz Спасибо вам за наш успех!!! Біздін жетістіктерімізге алгысымызды білдіреміз!!!** **Thank you for our success!!!**

**Спасибо за внимание!**